Dr. Stefan Brass April 26, 2000 School of Information Sciences University of Pittsburgh

# INFSCI 2710 "Database Management" — Example III for Final Exam —

# Instructions

• There was 1 hour and 50 minutes time to work on the exercises.

### Exercise 1 (Translation: ER to Relational Model) 10 Points

Consider a database with information about cable channels like "The Disney Channel", "ENCORE", "CINEMAX", "STARZ!". We want to store which movies they show at what time (i.e. their program), in which cable packages they are contained, and how much each cable package costs per month.

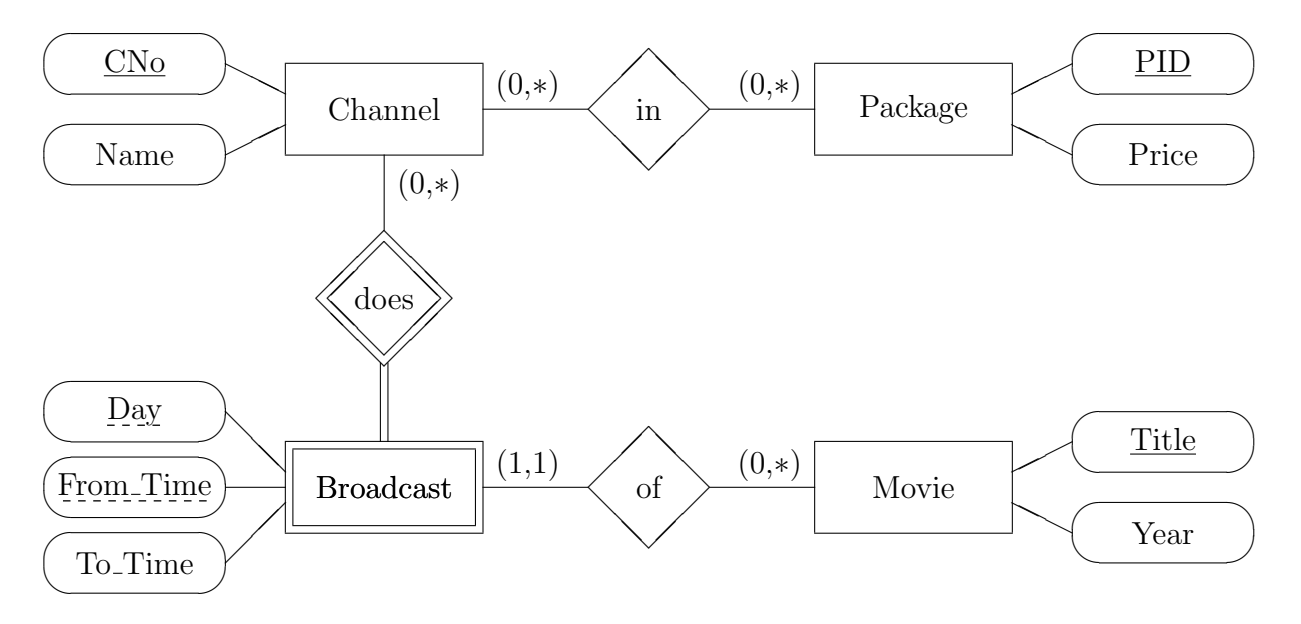

Please translate this schema into the relational model. You can use an abbreviated syntax for the relations/tables, e.g.  $R(A_1, \ldots, A_n)$ . But you can also use table skeletons, or, if you prefer that, SQL CREATE TABLE statements. Please specify keys, foreign keys, and optional attributes (if any). If other constraints should be needed to make the relational schema equivalent to the given ER-diagram, it suffices to sketch them in natural language.

# Example Database for Exercise 2 and 3

Let us consider a simplified part of the Oracle Data Dictionary which deals with tables and indexes. In this example, all indexes correspond to keys (therefore, they are UNIQUE). So if you do not feel comfortable with indexes, you can think of keys.

The table CAT contains all tables (and view, synonyms, sequences) which you created:

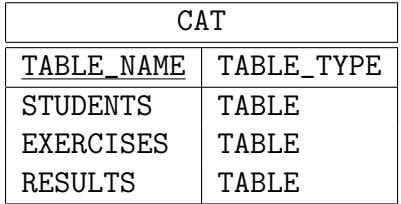

The table COLS contains a row for every column in a table or a view (COLUMN\_ID is the position of that column, e.g. 1 for the leftmost column):

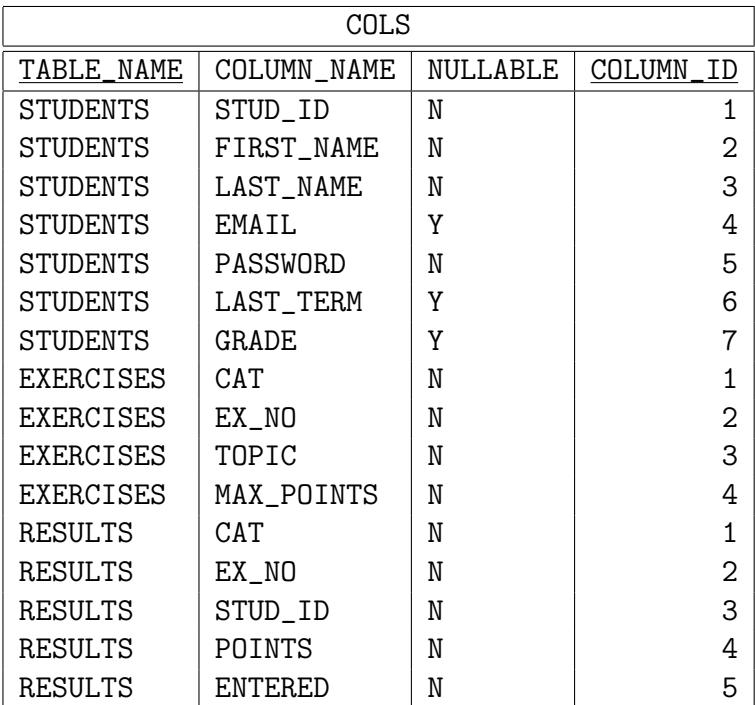

The table IND contains one row for each index:

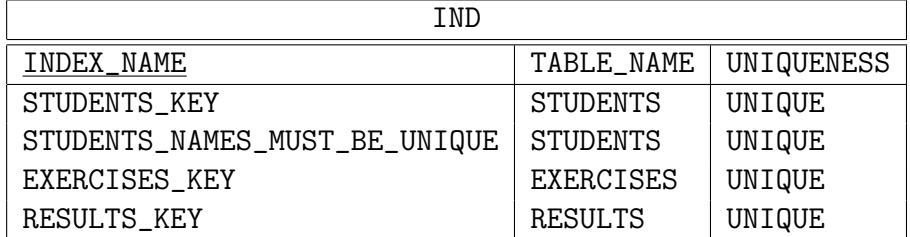

Finally, USER\_IND\_COLUMNS contains one row for each indexed column. For instance, the index STUDENTS\_NAMES\_MUST\_BE\_UNIQUE is created on the combination of FIRST\_NAME and LAST\_NAME. So it has one entry for FIRST\_NAME with COLUMN\_POSITION = 1 and one entry for LAST\_NAME with position 2. You can assume that positions always start with 1 and are consecutively numbered.

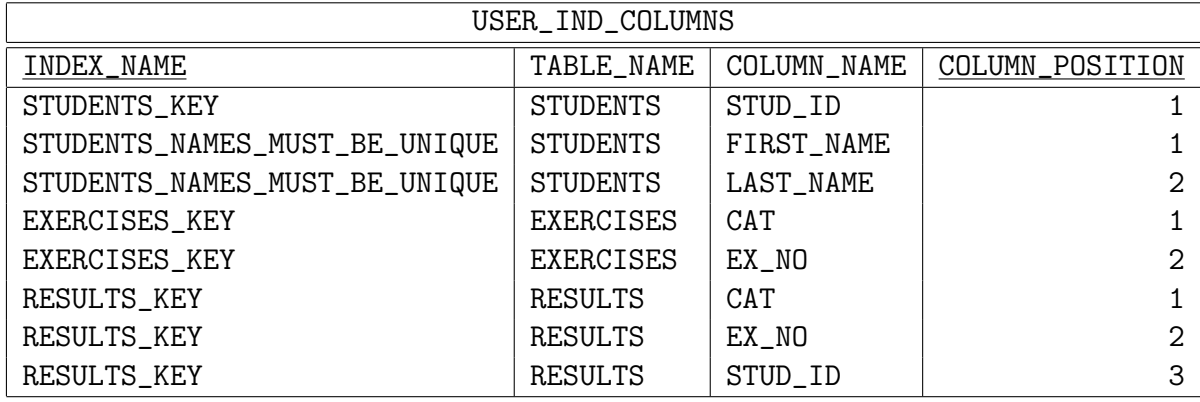

## Exercise 2 (SQL CREATE TABLE) 5 Points

Write a CREATE TABLE command for "COLS" (it is actually a view, or really a synonym, but for the sake of this exercise let us assume it is a table).

- "TABLE\_NAME" is a foreign key referencing "CAT".
- The columns "TABLE\_NAME" and "COLUMN\_NAME" form together an alternative key.
- None of the columns of "COLS" can be null.
- Table names and column names in Oracle can be up to 128 characters long. Four digits are needed for for the "COLUMN\_ID".
- Please use constraints to ensure that "NULLABLE" can be only "Y" or "N" and that "COLUMN\_ID" is positive. Please give a name to at least one constraint. You do not have to name the other constraints.

### Exercise 3 (SQL) 18 Points

Formulate the following queries in SQL. Your queries must work with any database state, not only with the example. You get three points for every correct query. You may lose points also for unnecessary complications or duplicate output rows. You may define views and use them in the queries. I will accept every SQL construct which works in SQL-92, Oracle, DB2, or SQL Server and which I know. Since I am not yet an expert for DB2

or SQL Server, it is safer if you explain constructs which run only on these systems (or better still, to write portable SQL).

a) Print the names of all indexes which include the two columns "FIRST\_NAME" and "LAST\_NAME" of the table "STUDENTS". Only indexes which contain both columns together should be printed. You do not have to check that there are no other columns in that index, and you do not have to ensure specific column positions. In the given example database state, the query result should be:

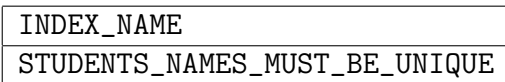

b) Which indexes are only on one column (i.e. which indexes have only one entry in USER\_IND\_COLUMNS)? Print the name of the index, the name of the table, and the column name. In the given example, the query result should be:

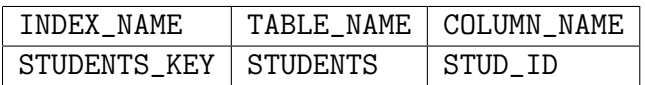

c) Print for every table, which has at least five columns, the number of columns. The output should contain the table name and this number.

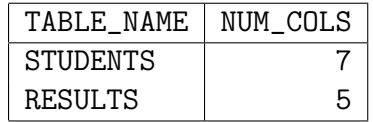

d) Define a view which contains table name, column name, and ID of all columns which are contained in an index. Note that ID is the column number in the table (from COLS), not the position in the index. Also, it is possible that different tables have columns with the same name (of which only one might actually be indexed). There can be overlapping indexes (indexing the same column of the same table). Make sure that every combination of table and column appears only once.

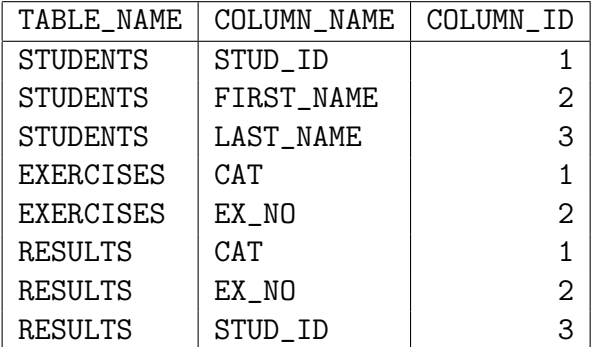

e) Define a view which contains table name, column name, and ID of all columns which are not contained in any index. Again, ID is the column number in the table, and

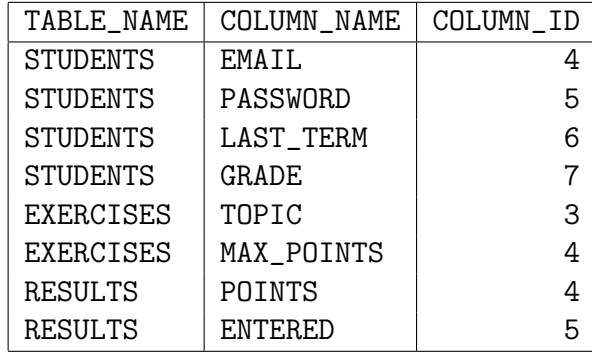

not the position in the index. Also, different tables can have columns with the same name (as before).

f) Use the views defined in d) and e) in a query which lists all columns (table name, column name, ID) together with an indication whether the column is indexed or not. I.e. you should print "Y" for the columns listed in the view d) and "N" for the columns listed in the view e). Please sort the output by table name and column ID.

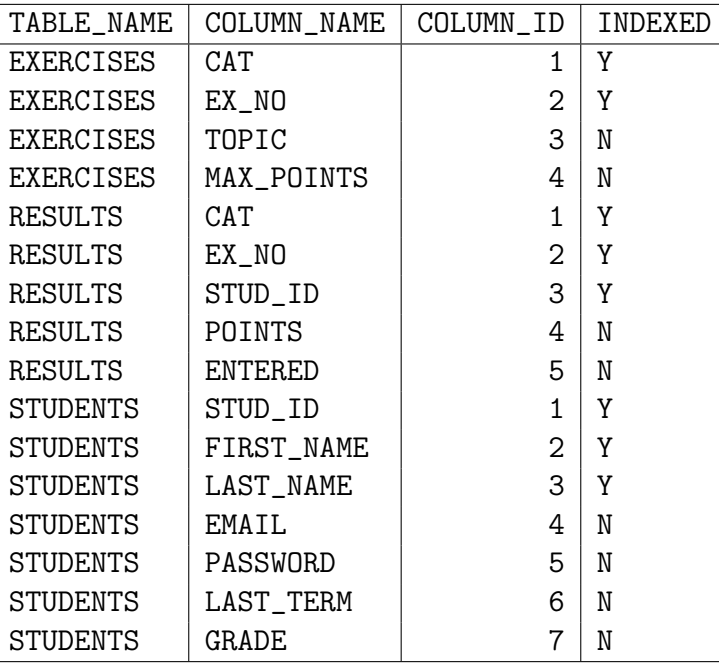

# Exercise 4 (FDs, BCNF) 6 Points

Let us consider again the table USER\_IND\_COLUMNS from the data dictionary. It is actually a view, so normalization is not important for it, but for the sake of this exercise, let us assume that it is a base table.

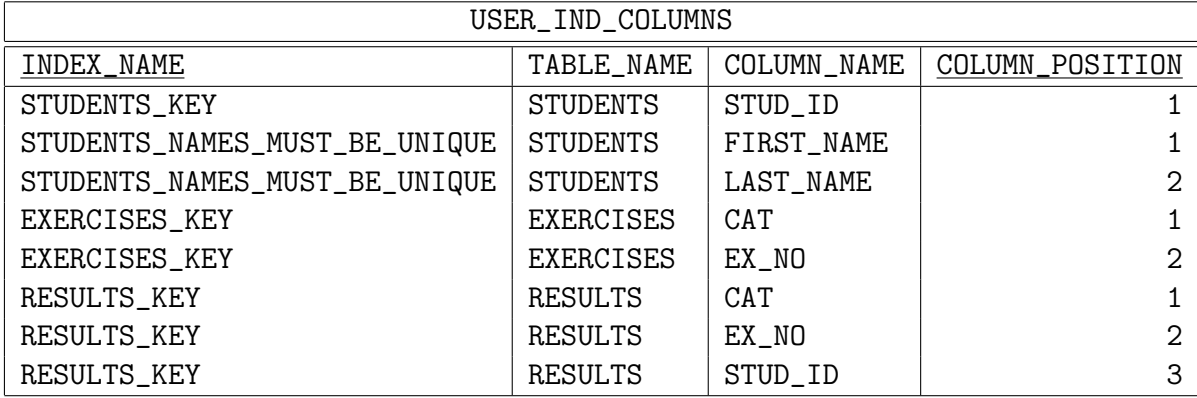

Assume that the following functional dependencies hold:

- $\bullet$  INDEX\_NAME, COLUMN\_POSITION  $\rightarrow$  COLUMN\_NAME
- $\bullet$  INDEX\_NAME  $\rightarrow$  TABLE\_NAME
- $I$ NDEX\_NAME, COLUMN\_NAME  $\rightarrow$  COLUMN\_POSITION

Please check exactly one answer for every question. Unless I made a mistake, one and only one answer is correct for every subexercise.

- a) Does the functional dependency "COLUMN\_NAME  $\rightarrow$  COLUMN\_POSITION" hold here? It might hold in this example database state although we assume that it does not hold in general.
	- $\Box$  No, the entries for **STUD\_ID** violate this FD.
	- $\Box$  No, the entries for **EX\_NO** violate this FD.
	- $\Box$  No, the entries for FIRST\_NAME and LAST\_NAME violate this FD.
	- $\Box$  Yes, this FD is satisfied in the given database state.
- b) What does the functional dependency "INDEX\_NAME  $\rightarrow$  TABLE\_NAME" mean?
	- $\Box$  Every table has only one index.
	- $\Box$  Every index is for a uniquely determined table.
	- $\Box$  No index can have more than one column.

- c) Somebody tells you that INDEX\_NAME, COLUMN\_POSITION  $\rightarrow$  TABLE\_NAME holds, too. What is your reaction?
	- $\Box$  This is impossible. It is already violated in the example state.
	- $\Box$  This is true, but not very interesting, since it is weaker than (implied by) the second given FD.
	- $\Box$  This contradicts the given key. If it is really true, we must determine another key.
- d) Given the three functional dependencies, is "INDEX\_NAME, COLUMN\_NAME" an alternative key for the relation?
	- $\Box$  Yes.
	- $\square$  No.
- e) Is the relation in BCNF? You may ignore the third FD for this question, since otherwise the correct answer might depend on your answer for d).
	- $\Box$  Yes.
	- $\square$  No. The FD "INDEX\_NAME, COLUMN\_POSITION  $\rightarrow$  COLUMN\_NAME" violates BCNF.
	- $\Box$  No. The FD "INDEX\_NAME  $\rightarrow$  TABLE\_NAME" violates BCNF.
	- $\Box$  No. Both FDs violate the BCNF condition.
- f) What is one important purpose of normalization?
	- $\Box$  We want to minimize the number of joins in queries.
	- $\Box$  We want to enforce a specific class of constraints (FDs) via key constraints.
	- $\Box$  We want to minimize the number of attributes in each relation.

## Exercise 5 (Security) 3 Points

Please check exactly one answer for every question.

a) Ann creates a table SECRET1 and executes the following command:

GRANT SELECT, INSERT ON SECRET1 TO BILL.

Sometime later she enters this command: GRANT DELETE ON SECRET1 TO BILL. What rights on SECRET1 does Bill now have?

- $\Box$  He got the DELETE right, but lost the SELECT and INSERT rights.
- ✷ This command will result in an error message. You cannot grant DELETE without granting SELECT in the same command.
- $\Box$  Bill now has SELECT, INSERT and DELETE rights on this table.
- b) Ann creates a table SECRET2 and executes the following command:

GRANT SELECT ON SECRET2 TO BILL WITH GRANT OPTION.

Then Bill executes: GRANT SELECT ON SECRET2 TO CHRIS. Later Ann enters: REVOKE SELECT ON SECRET2 FROM BILL. Let us assume that Oracle is used in this example. What is the result?

- $\Box$  Bill loses the SELECT right, Chris keeps it.
- $\Box$  Bill and Chris both lose the SELECT right.
- $\Box$  There is no way to revoke a right which was given with grant option.
- c) Now Ann creates a table SECRET3 and executes the following command:

GRANT SELECT ON SECRET3 TO BILL.

Bill executes the command

CREATE VIEW MY\_SECRET AS SELECT \* FROM SECRET3

and then GRANT SELECT ON MY\_SECRET TO CHRIS. Is it possible to share the secret in this way with Chris?

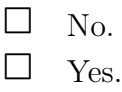